st\_vlexists() — Use and manipulate value labels

Description Syntax Remarks and examples Conformability Diagnostics Also see

# Description

st\_vlexists (name) returns 1 if value label name exists and returns 0 otherwise.

st\_vldir() returns a string vector of names of all value labels.

st\_vldrop(name) drops value label name if it exists.

st\_vlmap(name, values) maps values through value label name and returns the result.

st\_vlsearch(name, text) does the reverse; it returns the value corresponding to the text.

st\_vlload(name, values, text) places value label name into values and text.

st\_vlmodify(name, values, text) creates a new value label or modifies an existing one.

# Syntax

| real scalar   | <pre>st_vlexists(name)</pre>                                               |
|---------------|----------------------------------------------------------------------------|
| string vector | <pre>st_vldir()</pre>                                                      |
| void          | <pre>st_vldrop(name)</pre>                                                 |
| string matrix | <pre>st_vlmap(name, real matrix values)</pre>                              |
| real matrix   | <pre>st_vlsearch(name, string matrix text)</pre>                           |
| void          | <pre>st_vlload(name, values, text)</pre>                                   |
| void          | <pre>st_vlmodify(name, real colvector values, string colvector text)</pre> |

where *name* is *string scalar* and where the types of *values* and *text* in st\_vlload() are irrelevant because they are replaced.

### **Remarks and examples**

Value labels record a mapping from numeric values to text, and they always have a name. For instance, a value label named sexlbl might record that 1 corresponds to male and 2 to female. Value labels are attached to Stata numeric variables. If a Stata numeric variable had the value label sexlbl attached to it, then the 1s and 2s in the variable would be displayed as male and female, respectively. How other values would appear—if there were other values—would not be affected.

Remarks are presented under the following headings:

Value-label mapping Value-label creation and editing Loading value labels

### Value-label mapping

Let us consider value label sex1b1 mapping 1 to male and 2 to female.

st\_vlmap("sexlbl", values) would map the  $r \times c$  matrix values through sexlbl and return an  $r \times c$  string matrix containing the result. Any values for which there was no mapping would result in "". Thus

st\_vlsearch(name, text) performs the reverse mapping:

#### Value-label creation and editing

st\_vlmodify(name, values, text) creates new value labels and modifies existing ones.

If value label sex1b1 did not exist, coding

```
: st_vlmodify("sexlbl", (1\2), ("male"\"female"))
```

would create it. If the value label did previously exist, the above would modify it so that 1 now corresponds to male and 2 to female, regardless of what 1 or 2 previously corresponded to, if they corresponded to anything. Other mappings that might have been included in the value label remain unchanged. Thus

: st\_vlmodify("sexlbl", 3, "unknown")

would add another mapping to the label. Value labels are deleted by specifying the text as "", so

: st\_vlmodify("sexlbl", 3, "")

would remove the mapping for 3 (if there was a mapping). If you remove all the mappings, the value label itself is automatically dropped:

```
: st_vlmodify("sexlbl", (1\2), (""\""))
```

results in value label sex1b1 being dropped if 1 and 2 were the final mappings in it.

#### Loading value labels

st\_vlload(*name*, *values*, *text*) returns the value label in *values* and *text*, where you can do with it as you please. Thus you could code

```
st_vlload("sexlbl", values, text)
    ...
st_vldrop("sexlbl")
st_vlmodify("sexlbl", values, text)
```

## Conformability

st\_vlexists(name):  $1 \times 1$ name: result:  $1 \times 1$ st\_vldir(): result:  $1 \times n$ st\_vldrop(name):  $1 \times 1$ name: result: void st\_vlmap(name, values):  $1 \times 1$ name: values:  $r \times c$ result:  $r \times c$ st\_vlsearch(name, text): name:  $1 \times 1$  $r \times c$ *text*: result:  $r \times c$ st\_vlload(name, values, text): input:  $1 \times 1$ name: output: values:  $k \times 1$  $k \times 1$ text: st\_vlmodify(name, values, text): name:  $1 \times 1$  $m \times 1$ values: text:  $m \times 1$ result: void

## **Diagnostics**

The only conditions under which the above functions abort with error is when *name* is malformed or Mata is out of memory. Functions tolerate all other problems.

st\_vldir() calls Stata command label dir; see [D] label.

st\_vldrop(name) does nothing if value label name does not exist.

st\_vlmap(*name*, *values*) returns J(rows(values), cols(values), "") if value label *name* does not exist. When the value label does exist, individual values for which there is no recorded mapping are returned as "".

st\_vlsearch(*name*, *text*): returns J(rows(values), cols(values), .) if value label *name* does not exist. When the value label does exist, individual text values for which there is no corresponding value are returned as . (missing).

st\_vlload(*name*, *values*, *text*): sets *values* and *text* to be  $0 \times 1$  when value label *name* does not exist.

st\_vlmodify(*name*, *values*, *text*): creates the value label if it does not already exist. Value labels may map only integers and .a, .b, ..., .z. Attempts to insert a mapping for . are ignored. Noninteger values are truncated to integer values. If an element of *text* is "", then the corresponding mapping is removed.

### Also see

[M-4] Stata — Stata interface functions

Stata, Stata Press, and Mata are registered trademarks of StataCorp LLC. Stata and Stata Press are registered trademarks with the World Intellectual Property Organization of the United Nations. StataNow and NetCourseNow are trademarks of StataCorp LLC. Other brand and product names are registered trademarks or trademarks of their respective companies. Copyright © 1985–2025 StataCorp LLC, College Station, TX, USA. All rights reserved.

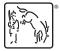

For suggested citations, see the FAQ on citing Stata documentation.